## 1 Exercises

Exercise 1. Consider the following grammar:

$$
S ::= (L) \mid a
$$
  

$$
L ::= L S \mid \epsilon
$$

a. What language does this grammar describe?

- b. Show the derivation for the sentence  $(a \cap (a \cap a) )$ .
- c. Derive an equivalent LL(1) grammar.

Exercise 2. Show that the following grammar is ambiguous:

$$
S ::= \mathtt{a}\ S\ \mathtt{b}\ S\ |\ \mathtt{b}\ S\ \mathtt{a}\ S\ |\ \epsilon
$$

Exercise 3. Consider the following context-free grammar:

 $S ::= A$  a  $A ::=$ ь d  $B \mid$  е  $B$  $B ::= c A | d B | \epsilon$ 

a. Compute first and follow sets for S, A and B.

b. Construct an LL(1) parsing table for this grammar.

c. Show the steps in the parse for bdcea.

Exercise 4. Consider the following grammar:

- $S ::= L = R$  $S ::= R$  $L ::= * R$  $L ::= i$  $R ::= L$
- a. Construct the canonical LR(1) collection.
- b. Construct the Action and Goto tables.
- c. Show the steps in the parse for \*i=i.

**Exercise 5.** Suppose we wish to add support for the do statement in  $j$ --.

```
statement ::= block
             | DO statement WHILE parExpression SEMI
              IF parExpression statement [ELSE statement]
             RETURN [expression] SEMI
              | SEMI
             WHILE parExpression statement
            | statementExpression SEMI
```
What changes will you need to make in the hand-written and JavaCC parsers in the  $j$ -- code tree?

# 2 Solutions

**Solution 1.** a. The grammar describes parenthesized strings, such as  $($ ,  $($ a $)$ ,  $($ a $($ a $)$  $)$ , and so on.

```
b. A derivation for the sentence \left(\begin{smallmatrix}a&\&\end{smallmatrix}\right) ( \left(\begin{smallmatrix}a&\&\end{smallmatrix}\right) ) :
```

```
S ::= (L) ::= (LS)::= ( LSS )
  ::= ( LSSS )
  ::= ( SSS )
  ::= ( a SS )
  ::= (a ( ) S )
  ::= ( a ( ) (L ) )
  ::= ( a ( ) ( \mathit{LS} ) )
  ::= ( a ( ) (LSS ) )
  ::= ( a ( ) ( SS ) )
  ::= ( a ( ) ( a S ) )
  ::=(a \; ( \; ) \; ( \; a \; ( \; L \; ) \; )::= (a() (a(LS)))
  ::=(a() (a(S)))::=(a() (a(a)))
```
c. An equivalent LL(1) grammar:

 $S ::= (L)$  $S ::= a$  $L ::= X'$  $X' ::= SX'$  $X' ::= \epsilon$ 

### Solution 2.

a. Two leftmost derivations (shown below) are possible for the sentence abab, and hence the grammar is ambiguous.

 $S ::= {}_{\texttt{a}}S_{\texttt{b}}S$  $::=$ аb $S$ а $S$ b $S$  $::=$  aba $S$ b $S$  $::=$  abab $S$  $::=$  abab  $S ::= \mathsf{a} S \mathsf{b} S$  $::=$  ab $S$  $::=$  aba $S$ b $S$  $\mathrel{\mathop:}= \mathsf{a}{\tt bab} S$  $::=$  abab

Solution 3. The grammar with numbered rules:

1.  $S ::= A$ a 2.  $A ::= \mathsf{bd}B$ 3.  $A ::= eB$ 4.  $B ::= cA$ 5.  $B ::= \mathbf{d}B$ 6.  $B ::= \epsilon$ 

a. First and follow sets:

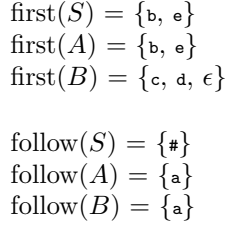

b.  $LL(1)$  parse table:

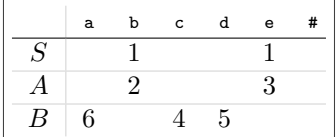

#### c. The steps in parsing bcdea:

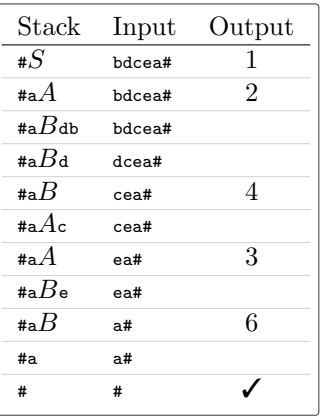

Solution 4. Augmented grammar:

 $0. S' ::= S$ 1.  $S$  ::=  $L$  =  $R$ 2.  $S ::= R$ 3.  $L ::= \ast \; R$ 4.  $L ::= i$ 5.  $R ::= L$ 

a. The canonical LR(1) collection:

 $s_0 = \{ [S' ::= \cdot S, \text{#}], [S ::= \cdot L = R, \text{#}], [S ::= \cdot R, \text{#}], [L ::= \cdot *R, \text{#}, [L ::= \cdot \text{i}, \text{#}], [R ::= \cdot L, \text{#}] \}$  $\text{goto}(s_0, S) = \{ [S' ::= S \cdot, \ast] \} = s_1$  $\text{goto}(s_0, L) = \{ [S ::= L \cdot R, \text{#}], [R ::= L \cdot, \text{#}] \} = s_2$  $\text{goto}(s_0, R) = \{ [S ::= R \cdot, \ast] \} = s_3$  $\text{goto}(s_0, *) = \{ [L ::= * R, \text{=}/\text{#}], [R ::= \text{·}L, \text{=}/\text{#}], [L ::= \text{·}k, \text{=}/\text{#}], [L ::= \text{·}i, \text{=}/\text{#}] \} = s_4$  $\text{goto}(s_0, i) = \{[L ::= i \cdot, \mathsf{I} \neq \mathsf{I}]\} = s_5$ 

$$
goto(s_2, \cdot) = \{ [S ::= L - R, \ast], [R ::= -L, \ast], [L ::= -\ast R, \ast], [L ::= -\ast, \ast], \} = s_6
$$
  
\n
$$
goto(s_4, L) = \{ [R ::= L \cdot, \ast | \ast] \} = s_7
$$
  
\n
$$
goto(s_4, R) = \{ [L ::= \ast R, \ast | \ast] \} = s_8
$$
  
\n
$$
goto(s_4, \ast) = \{ [L ::= \ast \cdot R, \ast | \ast], [R ::= -L, \ast | \ast], [L ::= \ast R, \ast | \ast], [L ::= -\ast, \ast | \} = s_4
$$
  
\n
$$
goto(s_4, \ast) = \{ [L ::= \ast \cdot \cdot R, \ast] \} = s_5
$$
  
\n
$$
goto(s_6, L) = \{ [R ::= L \cdot, \ast] \} = s_9
$$
  
\n
$$
goto(s_6, R) = [S ::= L = R \cdot, \ast], [R ::= -L, \ast], [L ::= \ast R, \ast], [L ::= -\ast, \ast] \} = s_{11}
$$
  
\n
$$
goto(s_6, \ast) = \{ [L ::= \ast \cdot R, \ast], [R ::= -L, \ast], [L ::= -\ast R, \ast], [L ::= -\ast, \ast] \} = s_{11}
$$
  
\n
$$
goto(s_{11}, L) = \{ [R ::= L \cdot, \ast] \} = s_9
$$
  
\n
$$
goto(s_{11}, R) = [L ::= \ast R, \ast], [R ::= -L, \ast], [L ::= -\ast R, \ast], [L ::= -\ast, \ast] \} = s_{11}
$$
  
\n
$$
goto(s_{11}, \ast) = \{ [L ::= \ast \cdot R, \ast], [R ::= -L, \ast], [L ::= -\ast R, \ast], [L ::= -\ast, \ast] \} = s_{11}
$$

b. The Action and Goto tables:

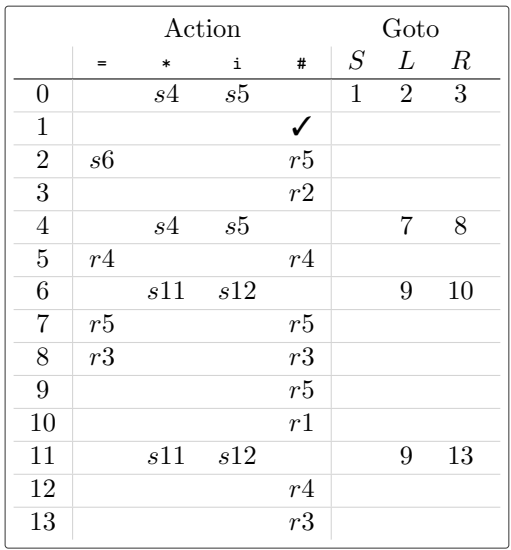

c. The steps in parsing \*i=i:

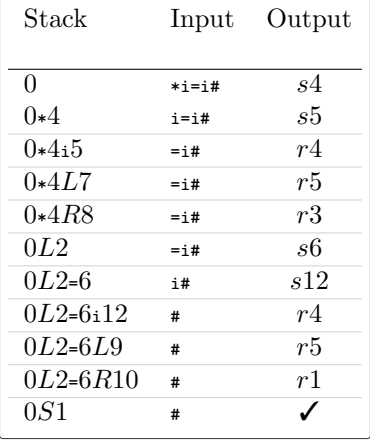

Solution 5.

```
L grammar
statement ::= block
              | DO statement WHILE parExpression SEMI
              IF parExpression statement [ELSE statement]
              RETURN [expression] SEMI
             | SEMI
             | WHILE parExpression statement
             | statementExpression SEMI
```
#### $C$  Parser.java

```
private JStatement statement () {
    int line = scanner . token (). line ();
    if (see (LCURLY)) {
        return block ();
    } else if (have(D0)) {
        JStatement statement = statement ();
        mustBe ( WHILE );
        JExpression test = parExpression ();
        mustBe (SEMI);
        return new JDoStatement (line, statement, test);
    } else if ( have ( IF )) {
        JExpression test = parExpression ();
        JStatement consequent = statement ();
        JStatement alternate = have (ELSE) ? statement () : null;
        return new JIfStatement (line, test, consequent, alternate);
    } else if ( have ( RETURN )) {
        if (have (SEMI)) {
            return new JReturnStatement (line, null);
        } else {
            JExpression expr = expression ();
            mustBe (SEMI):
            return new JReturnStatement (line, expr);
        }
    } else if ( have ( SEMI )) {
        return new JEmptyStatement (line);
    } else if ( have ( WHILE )) {
        JExpression test = parExpression ();
        JStatement statement = statement ();
        return new JWhileStatement (line, test, statement);
    } else {
        // Must be a statementExpression .
        JStatement statement = statementExpression ();
        mustBe ( SEMI );
        return statement ;
    }
}
```
#### $\n *G*$  j--.jj

```
private JStatement statement ():
\mathbf{f}int line = 0;
     JStatement statement = null ;
     JExpression test = null ;
     JStatement consequent = null ;
JStatement alternate = null ;
     JStatement body = null ;
JExpression expr = null ;
}
{
    try {
         statement = block () |
          <DO > { line = token . beginLine ; }
body = statement ()
         <WHILE >test = parExpression ()
          <SEMI >\{ statement = new JDoStatement ( line, body, test ); } |
         <IF > { line = token . beginLine ; }
          test = parExpression ()
         consequent = statement ()
          // Even without the lookahead below , which is added to
         // suppress JavaCC warnings , dangling if - else problem is
          // resolved by binding the alternate to the closest
          // consequent .
```

```
\mathsf{L}% _{\mathsf{L}}LOOKAHEAD ( <ELSE> )
              <ELSE > alternate = statement ()
         ]
         { statement =
              new JIfStatement ( line, test, consequent, alternate ); } |
         < RETURN > { line = token . beginLine ; }
         \Gammaexpr = expression ()
         ]
         <SEMI >{ statement = new JReturnStatement ( line , expr ); } |
         <SEMI >{ statement = new JEmptyStatement ( line ); } |
         < WHILE > { line = token . beginLine ; }
         test = parExpression ()
         body = statement ()
          { statement = new JWhileStatement ( line , test , body ); } |
// Must be a statementExpression .
         statement = statementExpression ()
         <SEMI >
    }
     catch ( ParseException e ) {
recoverFromError ( new int [] { SEMI , EOF }, e );
    }
    { return statement ; }
}
```